## ST407 Monte Carlo Methods: Practical 2

**Rejection Sampling** 

- Teaching Assistant: Tom Jin s.jin@warwick.ac.uk
- Worksheet: warwick.ac.uk/st407/resources/prac2q.pdf<sup>1</sup>

## ST407 Monte Carlo Methods: Practical 2

Loops

```
par(mar = c(6, 2, 0, 0)) #Ignore this line.
plot(1:5, type="n", xlab = "", ylab="")
x <- 0
while(x < 5) {x <- x+1; points(x, 2, col="green");}
for(y in 1:5) {points(y, 4, col="red")}
```

## ST407 Monte Carlo Methods: Practical 2

**Contour Plots** 

```
par(mar = c(4, 3, 1, 0)) # Ignore this line.
filled.contour(z = matrix(runif(100), 10, 10))
```

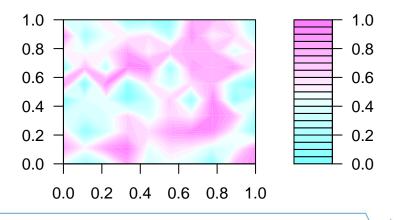